## **Singleton Design Pattern**

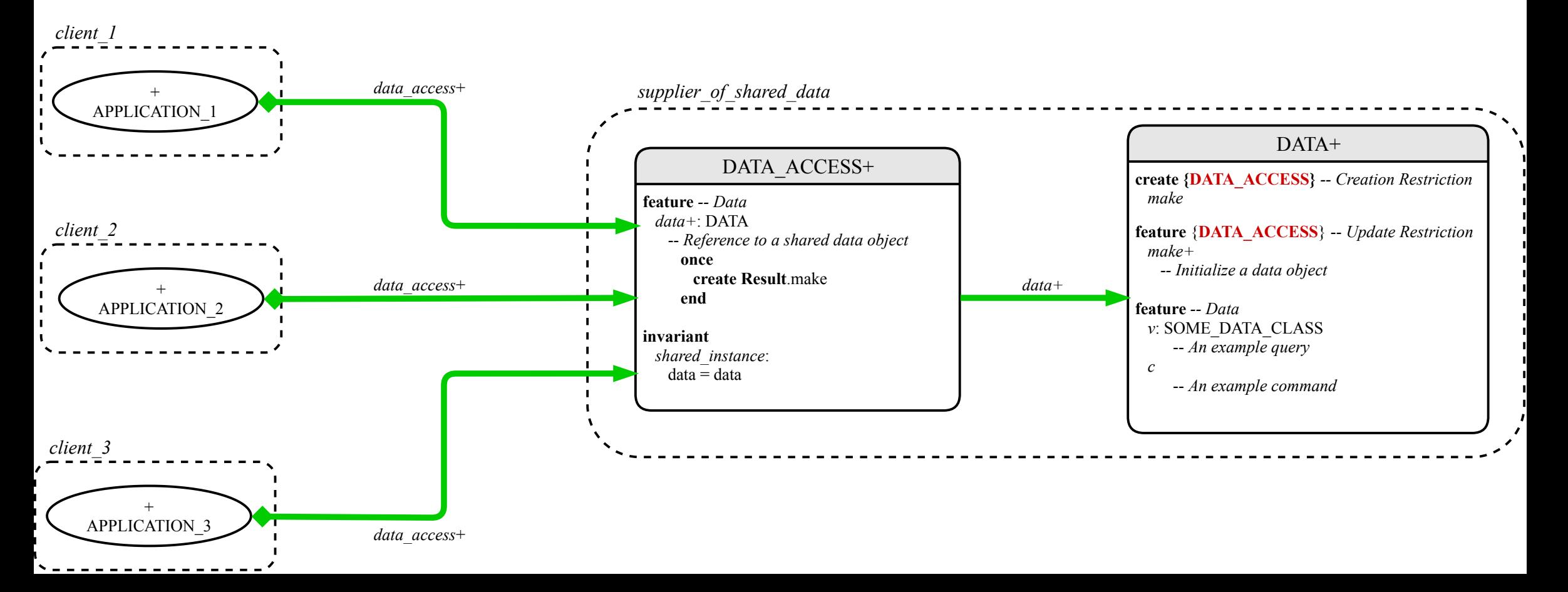